# **Smart Proxy - Bug #4686**

# **Proxy attempts to load Puppet config at /usr/share/foreman-proxy/.puppet/puppet.conf**

03/18/2014 03:29 PM - Erik Jacobs

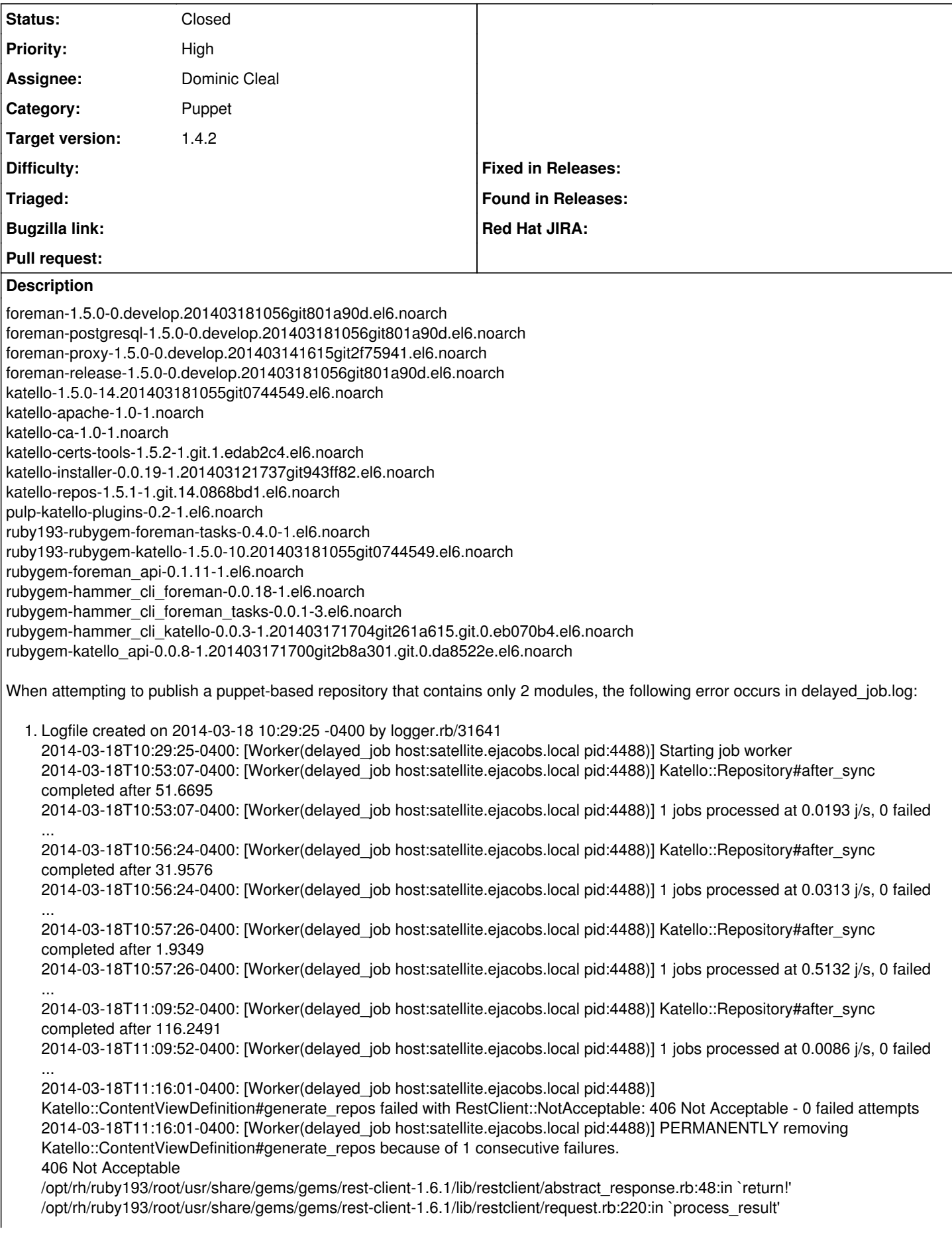

/opt/rh/ruby193/root/usr/share/gems/gems/rest-client-1.6.1/lib/restclient/request.rb:169:in `block in transmit' /opt/rh/ruby193/root/usr/share/ruby/net/http.rb:746:in `start' /opt/rh/ruby193/root/usr/share/gems/gems/rest-client-1.6.1/lib/restclient/request.rb:166:in `transmit' /opt/rh/ruby193/root/usr/share/gems/gems/rest-client-1.6.1/lib/restclient/request.rb:60:in `execute' /opt/rh/ruby193/root/usr/share/gems/gems/rest-client-1.6.1/lib/restclient/request.rb:31:in `execute' /opt/rh/ruby193/root/usr/share/gems/gems/rest-client-1.6.1/lib/restclient/resource.rb:51:in `get' /usr/share/foreman/lib/proxy\_api/resource.rb:68:in `get' /usr/share/foreman/lib/proxy\_api/puppet.rb:9:in `environments' /usr/share/foreman/app/services/puppet\_class\_importer.rb:133:in `actual\_environments' /usr/share/foreman/app/services/puppet\_class\_importer.rb:24:in `changes' /opt/rh/ruby193/root/usr/share/gems/gems/katello-1.5.0/app/services/katello/puppet\_class\_importer\_extensions.rb:22:in `update\_environment' /opt/rh/ruby193/root/usr/share/gems/gems/katello-1.5.0/app/lib/katello/foreman.rb:35:in `update\_foreman\_content' /opt/rh/ruby193/root/usr/share/gems/gems/katello-1.5.0/app/models/katello/content\_view\_definition.rb:96:in `generate\_repos' /opt/rh/ruby193/root/usr/share/gems/gems/katello-1.5.0/app/models/katello/async\_operation.rb:57:in `perform' /opt/rh/ruby193/root/usr/share/gems/gems/delayed\_job-3.0.2/lib/delayed/backend/base.rb:94:in `block in invoke\_job' /opt/rh/ruby193/root/usr/share/gems/gems/delayed\_job-3.0.2/lib/delayed/lifecycle.rb:60:in `call' /opt/rh/ruby193/root/usr/share/gems/gems/delayed\_job-3.0.2/lib/delayed/lifecycle.rb:60:in `block in initialize' /opt/rh/ruby193/root/usr/share/gems/gems/delayed\_job-3.0.2/lib/delayed/lifecycle.rb:65:in `call' /opt/rh/ruby193/root/usr/share/gems/gems/delayed\_job-3.0.2/lib/delayed/lifecycle.rb:65:in `execute' /opt/rh/ruby193/root/usr/share/gems/gems/delayed\_job-3.0.2/lib/delayed/lifecycle.rb:38:in `run\_callbacks' /opt/rh/ruby193/root/usr/share/gems/gems/delayed\_job-3.0.2/lib/delayed/backend/base.rb:91:in `invoke\_job' /opt/rh/ruby193/root/usr/share/gems/gems/delayed\_job-3.0.2/lib/delayed/worker.rb:178:in `block (2 levels) in run' /opt/rh/ruby193/root/usr/share/ruby/timeout.rb:69:in `timeout' /opt/rh/ruby193/root/usr/share/gems/gems/delayed\_job-3.0.2/lib/delayed/worker.rb:178:in `block in run' /opt/rh/ruby193/root/usr/share/ruby/benchmark.rb:295:in `realtime' /opt/rh/ruby193/root/usr/share/gems/gems/delayed\_job-3.0.2/lib/delayed/worker.rb:177:in `run' /opt/rh/ruby193/root/usr/share/gems/gems/delayed\_job-3.0.2/lib/delayed/worker.rb:234:in `block in reserve\_and\_run\_one\_job' /opt/rh/ruby193/root/usr/share/gems/gems/delayed\_job-3.0.2/lib/delayed/lifecycle.rb:60:in `call' /opt/rh/ruby193/root/usr/share/gems/gems/delayed\_job-3.0.2/lib/delayed/lifecycle.rb:60:in `block in initialize' /opt/rh/ruby193/root/usr/share/gems/gems/delayed\_job-3.0.2/lib/delayed/lifecycle.rb:65:in `call' /opt/rh/ruby193/root/usr/share/gems/gems/delayed\_job-3.0.2/lib/delayed/lifecycle.rb:65:in `execute' /opt/rh/ruby193/root/usr/share/gems/gems/delayed\_job-3.0.2/lib/delayed/lifecycle.rb:38:in `run\_callbacks' /opt/rh/ruby193/root/usr/share/gems/gems/delayed\_job-3.0.2/lib/delayed/worker.rb:234:in `reserve\_and\_run\_one\_job' /opt/rh/ruby193/root/usr/share/gems/gems/delayed\_job-3.0.2/lib/delayed/worker.rb:162:in `block in work\_off' /opt/rh/ruby193/root/usr/share/gems/gems/delayed\_job-3.0.2/lib/delayed/worker.rb:161:in `times' /opt/rh/ruby193/root/usr/share/gems/gems/delayed\_job-3.0.2/lib/delayed/worker.rb:161:in `work\_off' /opt/rh/ruby193/root/usr/share/gems/gems/delayed\_job-3.0.2/lib/delayed/worker.rb:133:in `block (4 levels) in start' /opt/rh/ruby193/root/usr/share/ruby/benchmark.rb:295:in `realtime' /opt/rh/ruby193/root/usr/share/gems/gems/delayed\_job-3.0.2/lib/delayed/worker.rb:132:in `block (3 levels) in start' /opt/rh/ruby193/root/usr/share/gems/gems/delayed\_job-3.0.2/lib/delayed/lifecycle.rb:60:in `call' /opt/rh/ruby193/root/usr/share/gems/gems/delayed\_job-3.0.2/lib/delayed/lifecycle.rb:60:in `block in initialize' /opt/rh/ruby193/root/usr/share/gems/gems/delayed\_job-3.0.2/lib/delayed/lifecycle.rb:65:in `call' /opt/rh/ruby193/root/usr/share/gems/gems/delayed\_job-3.0.2/lib/delayed/lifecycle.rb:65:in `execute' /opt/rh/ruby193/root/usr/share/gems/gems/delayed\_job-3.0.2/lib/delayed/lifecycle.rb:38:in `run\_callbacks' /opt/rh/ruby193/root/usr/share/gems/gems/delayed\_job-3.0.2/lib/delayed/worker.rb:129:in `block (2 levels) in start' /opt/rh/ruby193/root/usr/share/gems/gems/delayed\_job-3.0.2/lib/delayed/worker.rb:128:in `loop' /opt/rh/ruby193/root/usr/share/gems/gems/delayed\_job-3.0.2/lib/delayed/worker.rb:128:in `block in start' /opt/rh/ruby193/root/usr/share/gems/gems/delayed\_job-3.0.2/lib/delayed/plugins/clear\_locks.rb:7:in `call' /opt/rh/ruby193/root/usr/share/gems/gems/delayed\_job-3.0.2/lib/delayed/plugins/clear\_locks.rb:7:in `block (2 levels) in <class:ClearLocks>' /opt/rh/ruby193/root/usr/share/gems/gems/delayed\_job-3.0.2/lib/delayed/lifecycle.rb:78:in `call' /opt/rh/ruby193/root/usr/share/gems/gems/delayed\_job-3.0.2/lib/delayed/lifecycle.rb:78:in `block (2 levels) in add' /opt/rh/ruby193/root/usr/share/gems/gems/delayed\_job-3.0.2/lib/delayed/lifecycle.rb:60:in `call' /opt/rh/ruby193/root/usr/share/gems/gems/delayed\_job-3.0.2/lib/delayed/lifecycle.rb:60:in `block in initialize' /opt/rh/ruby193/root/usr/share/gems/gems/delayed\_job-3.0.2/lib/delayed/lifecycle.rb:78:in `call' /opt/rh/ruby193/root/usr/share/gems/gems/delayed\_job-3.0.2/lib/delayed/lifecycle.rb:78:in `block in add' /opt/rh/ruby193/root/usr/share/gems/gems/delayed\_job-3.0.2/lib/delayed/lifecycle.rb:65:in `call' /opt/rh/ruby193/root/usr/share/gems/gems/delayed\_job-3.0.2/lib/delayed/lifecycle.rb:65:in `execute' /opt/rh/ruby193/root/usr/share/gems/gems/delayed\_job-3.0.2/lib/delayed/lifecycle.rb:38:in `run\_callbacks' /opt/rh/ruby193/root/usr/share/gems/gems/delayed\_job-3.0.2/lib/delayed/worker.rb:127:in `start' /opt/rh/ruby193/root/usr/share/gems/gems/delayed\_job-3.0.2/lib/delayed/command.rb:101:in `run' /opt/rh/ruby193/root/usr/share/gems/gems/delayed\_job-3.0.2/lib/delayed/command.rb:89:in `block in run\_process' /opt/rh/ruby193/root/usr/share/gems/gems/daemons-1.1.4/lib/daemons/application.rb:249:in `call' /opt/rh/ruby193/root/usr/share/gems/gems/daemons-1.1.4/lib/daemons/application.rb:249:in `block in start\_proc' /opt/rh/ruby193/root/usr/share/gems/gems/daemons-1.1.4/lib/daemons/daemonize.rb:197:in `call' /opt/rh/ruby193/root/usr/share/gems/gems/daemons-1.1.4/lib/daemons/daemonize.rb:197:in `call\_as\_daemon'

/opt/rh/ruby193/root/usr/share/gems/gems/daemons-1.1.4/lib/daemons/application.rb:253:in `start\_proc' /opt/rh/ruby193/root/usr/share/gems/gems/daemons-1.1.4/lib/daemons/application.rb:293:in `start' /opt/rh/ruby193/root/usr/share/gems/gems/daemons-1.1.4/lib/daemons/controller.rb:70:in `run' /opt/rh/ruby193/root/usr/share/gems/gems/daemons-1.1.4/lib/daemons.rb:195:in `block in run\_proc' /opt/rh/ruby193/root/usr/share/gems/gems/daemons-1.1.4/lib/daemons/cmdline.rb:109:in `call' /opt/rh/ruby193/root/usr/share/gems/gems/daemons-1.1.4/lib/daemons/cmdline.rb:109:in `catch\_exceptions' /opt/rh/ruby193/root/usr/share/gems/gems/daemons-1.1.4/lib/daemons.rb:194:in `run\_proc' /opt/rh/ruby193/root/usr/share/gems/gems/delayed\_job-3.0.2/lib/delayed/command.rb:87:in `run\_process' /opt/rh/ruby193/root/usr/share/gems/gems/delayed\_job-3.0.2/lib/delayed/command.rb:80:in `block in daemonize' /opt/rh/ruby193/root/usr/share/gems/gems/delayed\_job-3.0.2/lib/delayed/command.rb:78:in `times' /opt/rh/ruby193/root/usr/share/gems/gems/delayed\_job-3.0.2/lib/delayed/command.rb:78:in `daemonize' /usr/bin/katello-jobs:9:in `<main>' 2014-03-18T11:16:01-0400: [Worker(delayed\_job host:satellite.ejacobs.local pid:4488)] 1 jobs processed at 0.0756 j/s, 1 failed ... I have attached the two puppet modules.

Steps:

1. create a product

2. create a repository for puppet modules

3. upload the two modules

4. create a content view for the puppet repository

5. publish the view

The error above occurs.

**Related issues:**

Related to Smart Proxy - Bug #4658: Environment list returns undefined method... **Closed 03/14/2014**

# **Associated revisions**

# **Revision 597ab3ab - 03/21/2014 05:28 PM - Dominic Cleal**

fixes #4686 - don't rely on Puppet[:config] to store config file location

#### **History**

# **#1 - 03/19/2014 05:10 AM - Mike McCune**

An even simpler way to reproduce this:

1. lay down some puppet modules in /etc/puppet/environments/

2. Attempt to import classes from a Smart Proxy running on the same machine

3. Note error in the smart proxy log:

I, [2014-03-18T20:59:56.575526 [#4632](https://projects.theforeman.org/issues/4632)] INFO --: Initializing from Puppet config file: /etc/puppet/puppet.conf E, [2014-03-18T20:59:56.579946 [#4632\]](https://projects.theforeman.org/issues/4632) ERROR -- : Failed to list puppet environments: Puppet config at /usr/share/foreman-proxy/.puppet/puppet.conf was not found

there was some discussion on IRC that puppet-2.7 may be the culprit but it is unknown exactly what causes this error.

A system where this is occurring is:

dhcp-8-29-214.lab.eng.rdu2.redhat.com with our standard internal login/password

#### **#2 - 03/19/2014 08:34 AM - Dominic Cleal**

*- Project changed from Katello to Smart Proxy*

*- Subject changed from (nightlies 3-18-14) publishing puppet repositories breaks delayed\_job to Proxy attempts to load Puppet config at /usr/share/foreman-proxy/.puppet/puppet.conf*

*- Category set to Puppet*

#### **#3 - 03/19/2014 08:34 AM - Dominic Cleal**

*- Related to Bug #4658: Environment list returns undefined method `[]' for nil:NilClass on Puppet 3.5 added*

#### **#4 - 03/19/2014 08:35 AM - Dominic Cleal**

*- Target version set to 1.9.0*

### **#5 - 03/19/2014 09:09 AM - Dominic Cleal**

*- translation missing: en.field\_release set to 7*

#### **#6 - 03/19/2014 09:44 AM - Dominic Cleal**

- *Status changed from New to Assigned*
- *Assignee set to Dominic Cleal*

#### **#7 - 03/19/2014 09:52 AM - Dominic Cleal**

*- Status changed from Assigned to Ready For Testing*

<https://github.com/theforeman/smart-proxy/pull/143>

#### **#8 - 03/21/2014 05:52 PM - Dominic Cleal**

- *Status changed from Ready For Testing to Closed*
- *% Done changed from 0 to 100*

Applied in changeset [597ab3ab9da495f4bef27c1e392693bce506a77b](https://projects.theforeman.org/projects/smart-proxy/repository/7/revisions/597ab3ab9da495f4bef27c1e392693bce506a77b).

#### **Files**

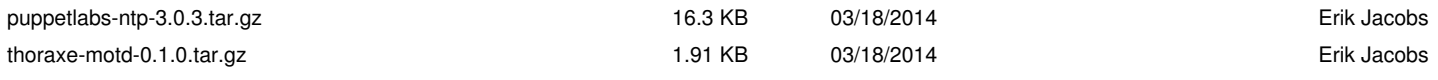